## CS 4530: Fundamentals of Software Module 11.3 Communication Patter

#### Jon Bell, Adeel Bhutta, Mitch Wand Khoury College of Computer Sciences

© 2024 Released under the CC BY-SA license

## Learning Goals for this Lesson

- At the end of this lesson you should be able to
	- Explain the basic principles of the REST and WebSocket communication patterns
	- Compare the tradeoffs between REST and **WebSockets**
	- Construct a simple REST server using TSOA

#### Protocol Design Follows Requirements

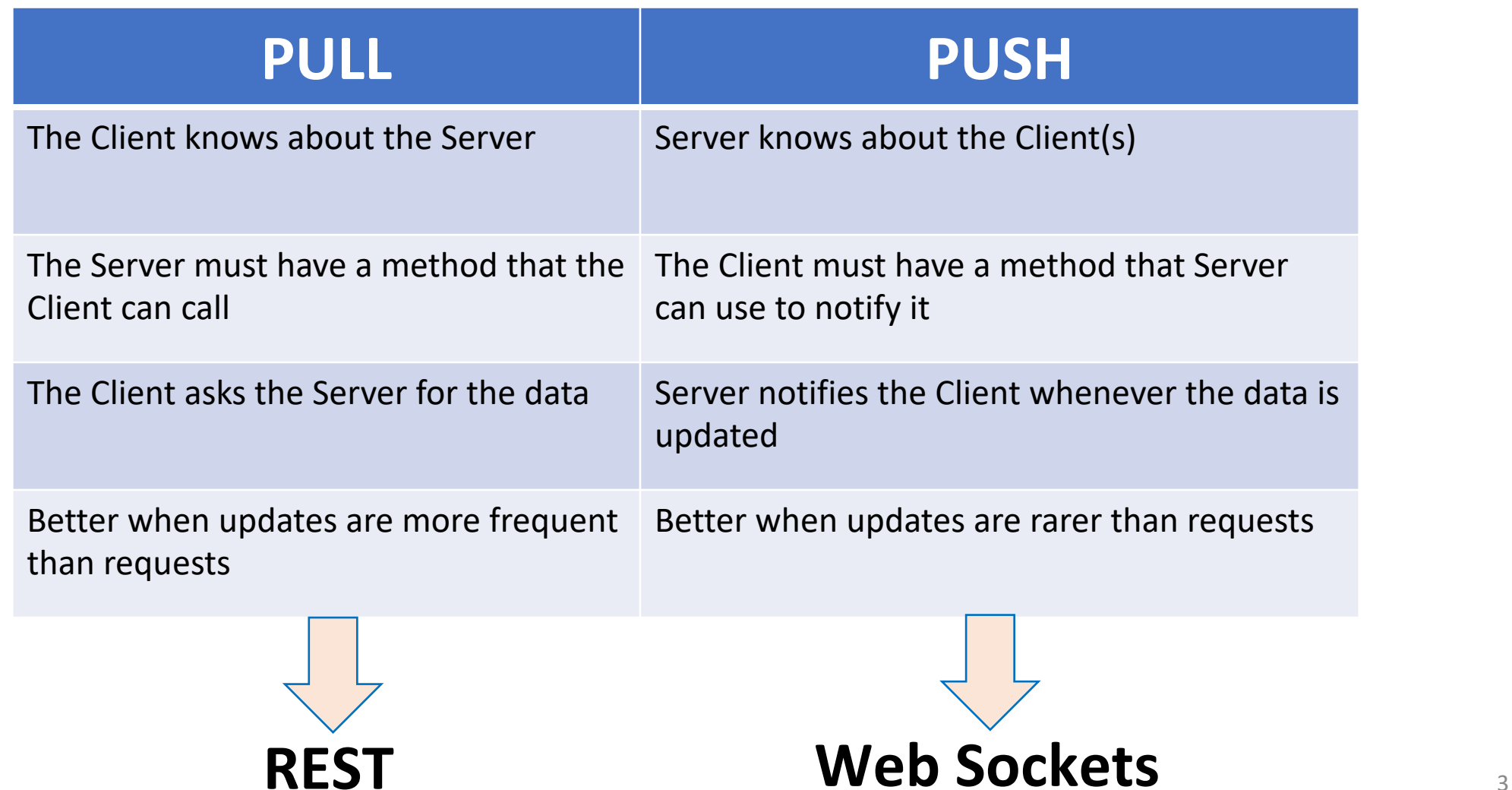

### WebSockets Follow Push Pattern

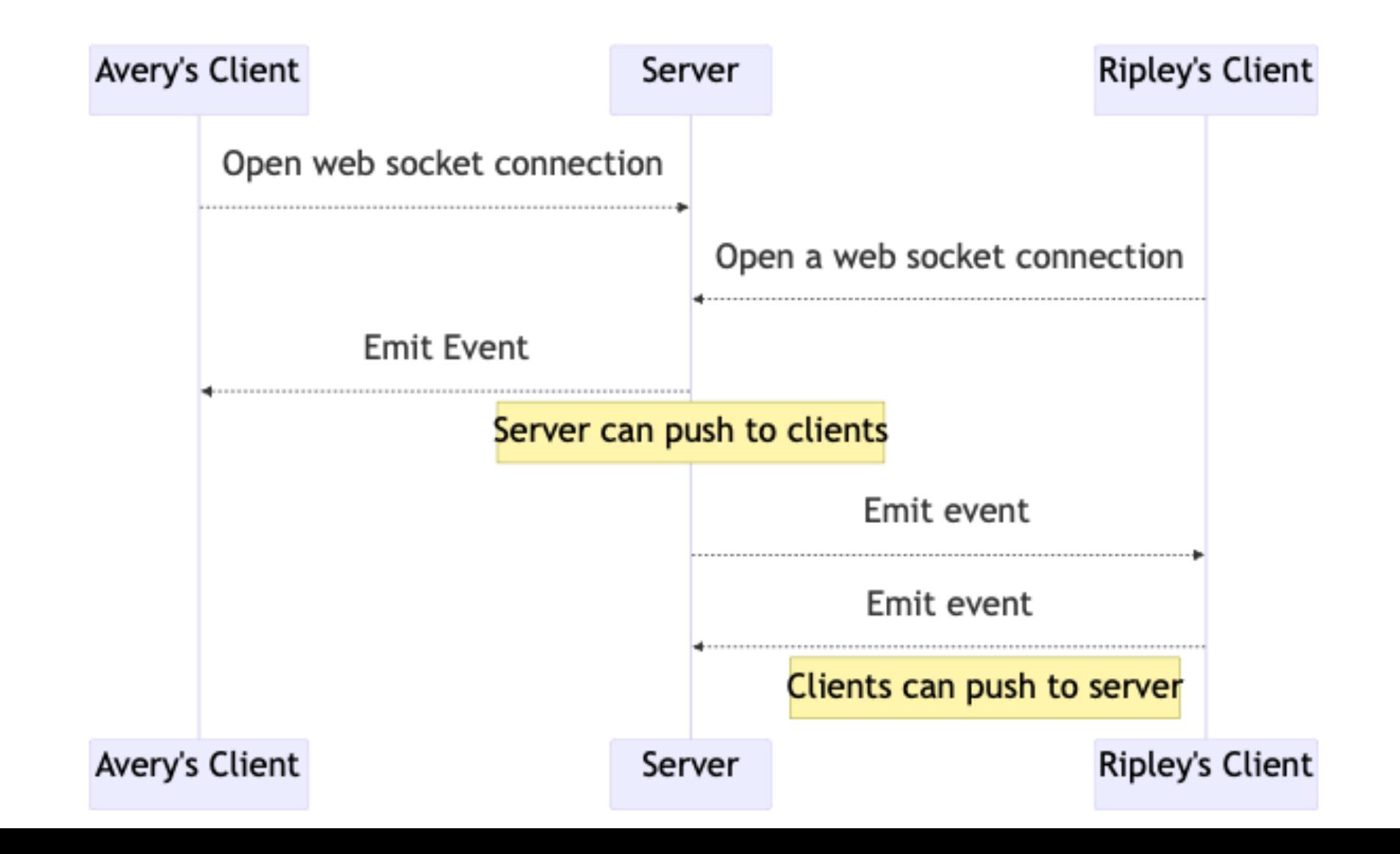

#### WebSocket Principles

- Event-based model. Not a request/response model
- Server maintains stateful connections to all clients
- Clients only know about the server, not other clients
- Server can broadcast to all clients, or push to a single one
- Client can push to server, server can push to client

## Socket.io is a popular we **library**

- "WebSocket" is a low-level standard
- Socket.io provides: automatic reconr broadcast rooms, typed emitters
- Hello world example with Socket.io ( $\sigma$ client and server not shown):

```
// Server side - when a connection comes in, we are passed a pointer to our side
\text{io.} \text{on}('connection', (\text{socket}) \Rightarrow \{// Register an event listener when we receive a "hello" event from this client
  socket.on('hello', (arg) => {
    console.log(arg); // Will print 'world'
  });
});
```
// Client side - Once establishing a connection to the server, emit a "hello" event socket.emit('hello', 'world');

#### Socket.IO uses the Typed Emitter Pattern

```
export type CoveyTownSocket = Socket<ServerToClientEvents, ClientToServerEvents>;
export interface ServerToClientEvents {
  playerMoved: (movedPlayer: Player) => void;
  playerDisconnect: (disconnectedPlayer: Player) => void;
  playerJoined: (newPlayer: Player) => void;
  initialize: (initialData: TownJoinResponse) => void;
 townSettingsUpdated: (update: TownSettingsUpdate) => void;
 townClosing: () => void;
  chatMessage: (message: ChatMessage) => void;
  interactableUpdate: (interactable: Interactable) => void;
  commandResponse: (response: InteractableCommandResponse) => void;
}
export interface ClientToServerEvents {
  chatMessage: (message: ChatMessage) => void;
  playerMovement: (movementData: PlayerLocation) => void;
  interactableUpdate: (update: Interactable) => void;
```
interactableCommand: (command: InteractableCommand & InteractableCommandBase) => void;

}

CoveyTownSocket.d.ts

#### Listen for and emit events on client and server

```
//Client-side: register a listener for a "playerDisconnect" event
this. socket.on('playerDisconnect', disconnectedPlayer => {
 this. players = this.players.filter(eachPlayer => eachPlayer.id !== disconnectedPlayer.id);
});
```
*//Client-side: emit a chat message* public emitChatMessage(message: ChatMessage) { this. socket.emit('chatMessage', message);

}

frontend/…/TownController.ts

```
// Server-side, register a listener for "chatMessage" from a single player's socket. 
After receiving it, emit a chat message to every player in the town
socket.on('chatMessage', (message: ChatMessage) => {
  this. broadcastEmitter.emit('chatMessage', message);
  this. chatMessages.push(message);
  if (this. chatMessages.length > 200) {
    this. chatMessages.shift();
  }
});
```
townService/…/ Towns.ts

### REST Follows Pull Pattern

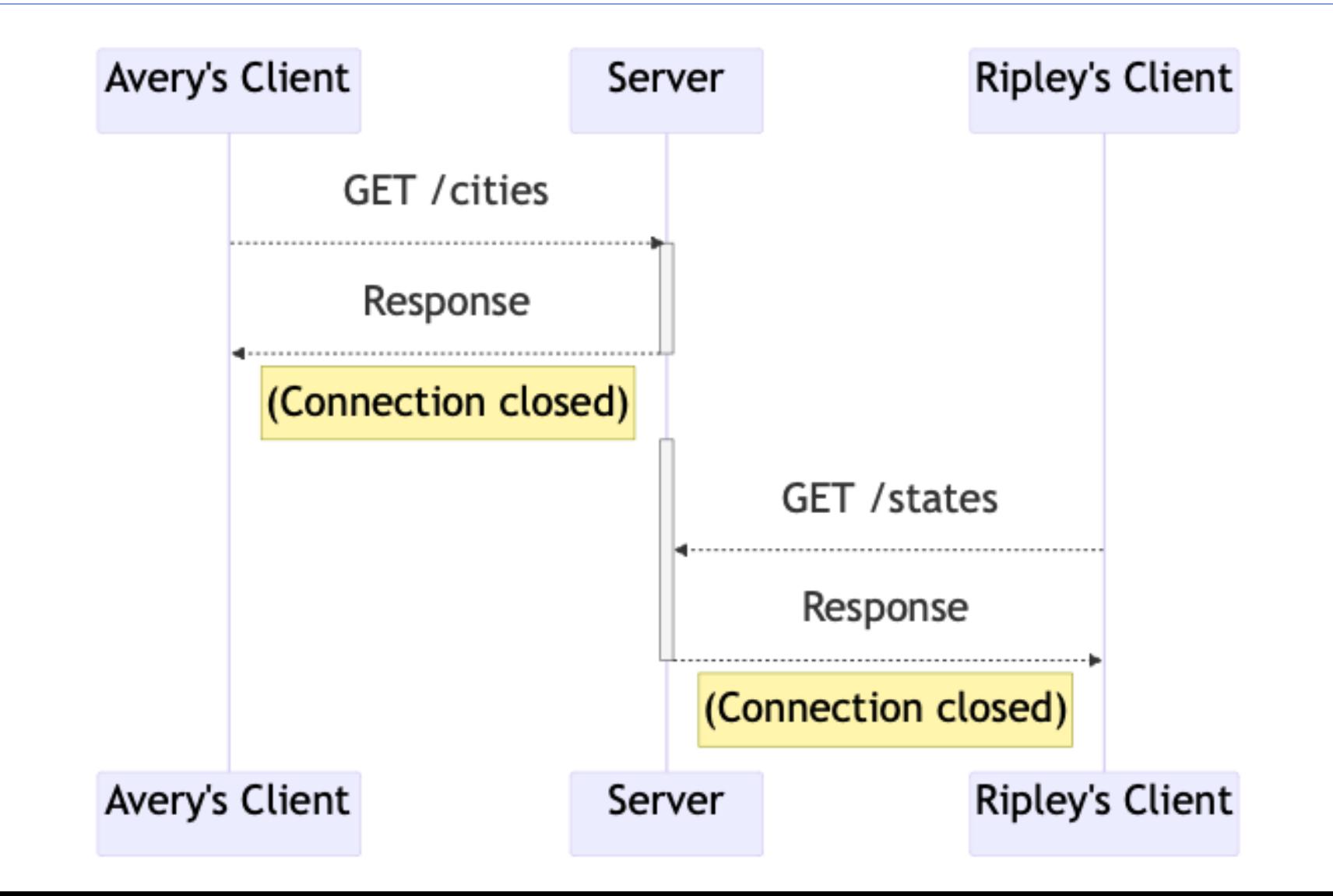

#### Compare REST and Web Sockets

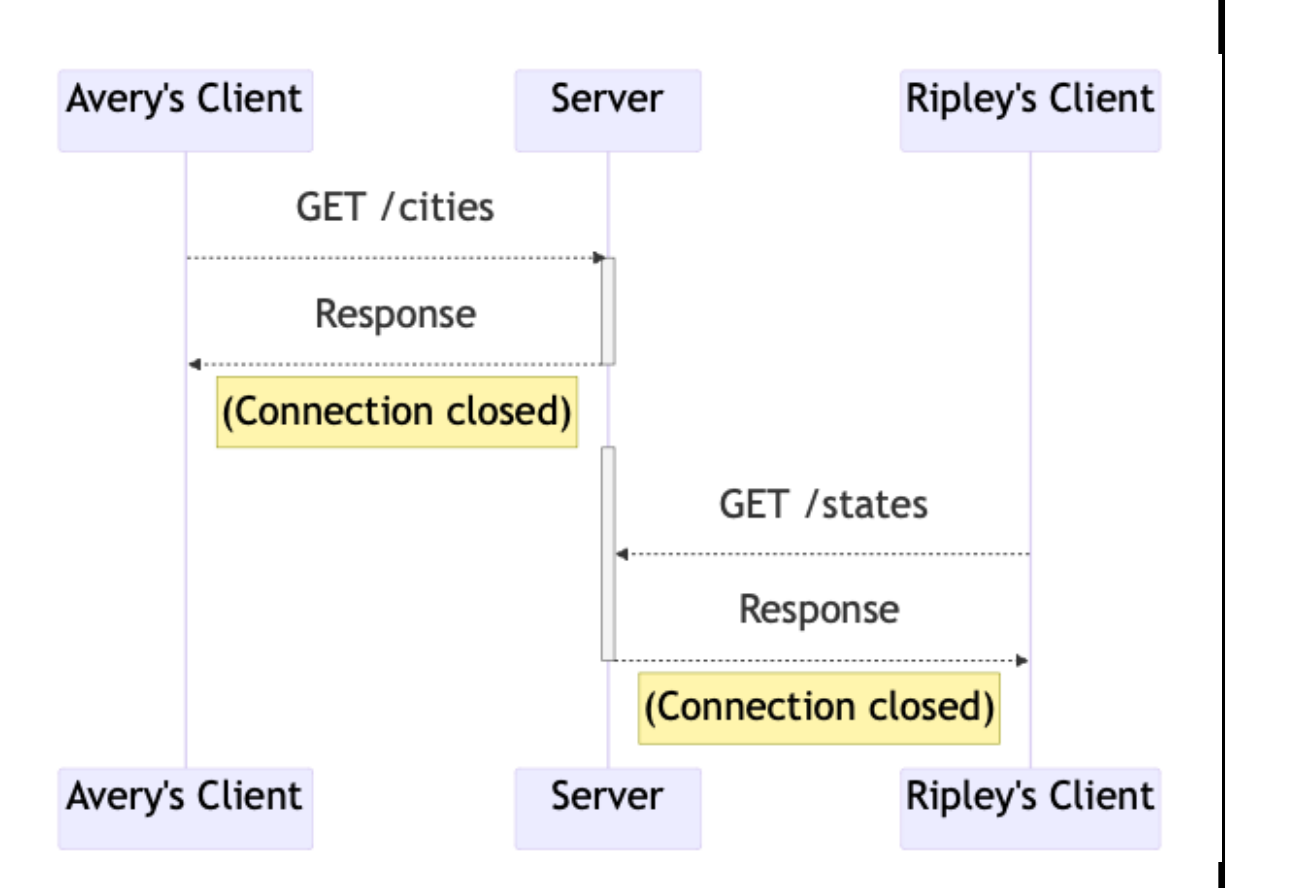

#### **REST Web Sockets**

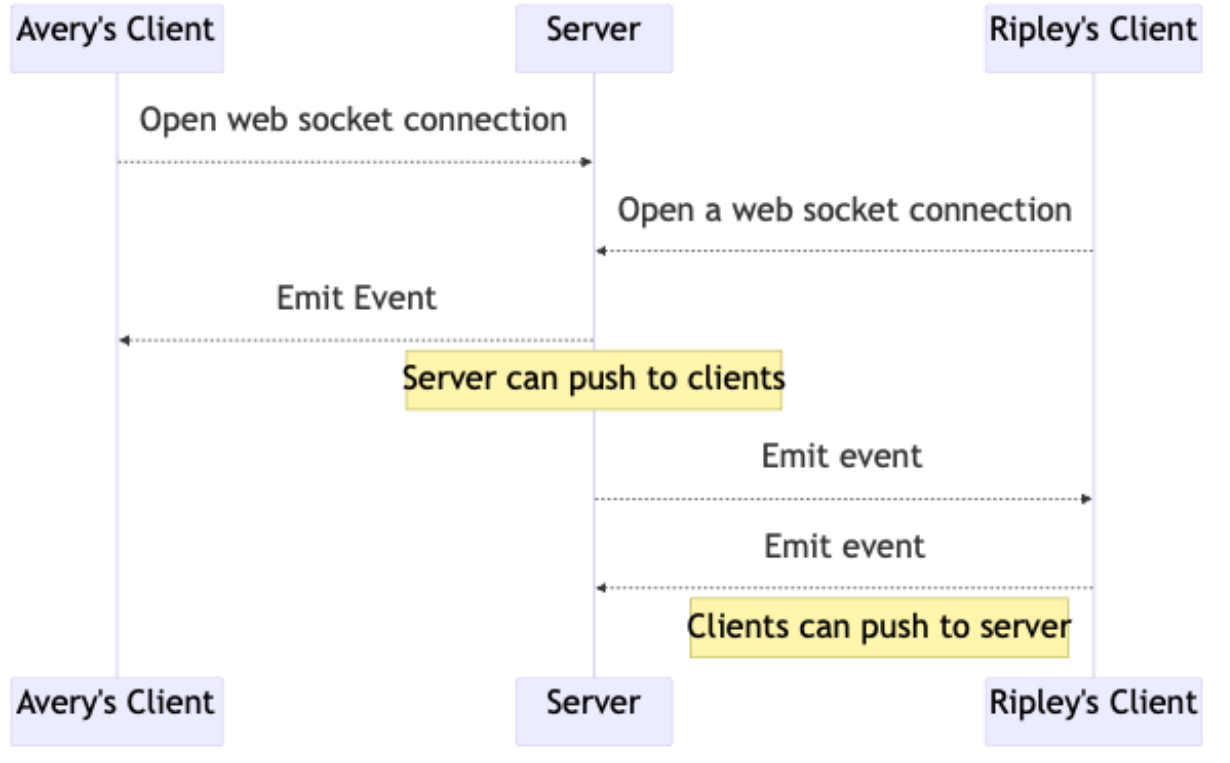

### REST Principles

- Single Server As far as the client knows, there's just one
- Stateless Each request contains enough information that a different server could process it
- Uniform Cacheability Each request is identified as cacheable or not.
- Uniform Interface Standard way to specify interface

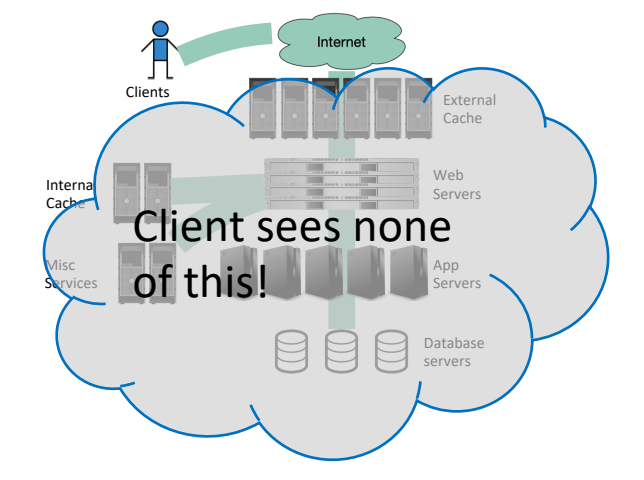

## Uniform Interface: URIs are nouns

- In a RESTful system, the server is visualized as a store of named resources (nouns), each of which has some data associated with it.
- A URI is a name for such a resource.

## **Examples**

#### • Examples:

- /cities/losangeles
- /transcripts/00345/graduate (student 00345 has several transcripts in the system; this is the graduate one)

#### • Anti-examples:

- /getCity/losangeles
- /getCitybyID/50654
- /Cities.php?id=50654

We prefer plural nouns for toplevel resources, as you see here.

Useful heuristic: if you were keeping this data in a bunch of files, what would the directory structure look like? But you don't have to actually keep the data in that way.

#### Path parameters specify portions of the path to the resource

For example, your REST protocol might allow a path like

/transcripts/00345/graduate

In a REST protocol, this API might be described as

/transcripts/:studentid/graduate

:studentid is a path parameter, which is replaced by the value of the parameter

## Query parameters allow [parameters](https://calendar.google.com/calendar/u/0/r/month/2023/2/1?tab=mc&pli=1)

Example:

/transcripts/graduate?lastname=covey&f

These are typically used to specify more or to embed information about the sende

https://calendar.google.com/calendar/u 2/1?tab=mc&pli=1

This URI combines path parameters for th date, and query parameters for the format

## You can also put parameters in the body.

- You can put additional parameters or information in the body, using any coding that you like. (We'll usually use JSON)
- You can also put parameters in the headers.
- TSOA gives tools for extracting all of these parameters
- Choose where to put parameters based on readability/copyability:
	- Path parameters provide a link to a resource
	- Query parameters modify how that resource is viewed/acted upon
	- Headers are transparent to users
	- Body parameters have unrestricted length

#### Uniform Interface: Verbs are represented as http methods

- In REST, there are exactly four things you can do with a resource
- POST: requests that the server create a resource with a given value.
- GET: requests that the server respond with a representation of the resource
- PUT: requests that the server replace the value of the resource by the given value
- DELETE: requests that the server delete the resource

### Example interface #1: a todo-list manager

- Resource: /todos
	- GET /todos get list all of my todo items
	- POST /todos create a new todo item (data in body; returns ID number of the new item)
- Resource: /todos/:todoItemID
	- :todoItemID is a path parameter
	- GET /todos/:todoItemID fetch a single item by id
	- PUT /todos/:todoItemID update a single item (new data in body)
	- DELETE /todos/:todoItemID delete a single item

#### Example interface #2: the transcript database

POST /transcripts

- -- adds a new student to the database,
- -- returns an ID for this student.
- -- requires a body parameter 'name', url-encoded (eg name=avery)
- -- Multiple students may have the same name.

GET /transcripts/:ID

-- returns transcript for student with given ID. Fails if no such student DELETE /transcripts/:ID

-- deletes transcript for student with the given ID, fails if no such student POST /transcripts/:studentID/:courseNumber

- -- adds an entry in this student's transcript with given name and course.
- -- Requires a body parameter 'grade'.
- -- Fails if there is already an entry for this course in the student's transcript
- GET /transcripts/:studentID/:courseNumber
	- -- returns the student's grade in the specified course.
	- -- Fails if student or course is missing.
- GET /studentids?name=string
	- -- returns list of IDs for student with the given name

Didn't seem to fit the model, sorry

Remember the heuristic: if you were keeping this data in a bunch of files, what would the directory structure look like?

#### It would be better to have a machine-readable specification

- The specification of the transcript API on the last slide is RESTful, but is not machine-readable
- A machine-readable specification is useful for:
	- Automatically generating client and server boilerplate, documentation, examples
	- Tracking how an API evolves over time
	- Ensuring that there are no misunderstandings

## OpenAPI is a machine-readable specification language for REST

- Written in YAML
- Not really convenient for human use
- Better: use a tool!

/towns/{townID}/viewingArea: post: operationId: CreateViewingArea responses: '204': description: No content '400': description: Invalid values specified content: application/json: schema: \$ref: '#/components/schemas/InvalidParametersError' description: Creates a viewing area in a given town tags: - towns security: [] parameters: - description: ID of the town in which to create the new viewing area in: path name: townID required: true schema: type: string - description: | session token of the player making the request, must match the session token returned when the player joined the town in: header name: X-Session-Token required: true schema: type: string requestBody: description: The new viewing area to create required: true content: application/json: schema: \$ref: '#/components/schemas/ViewingArea' description: The new viewing area to create

### TSOA uses TS annotations to generate all the needed pieces

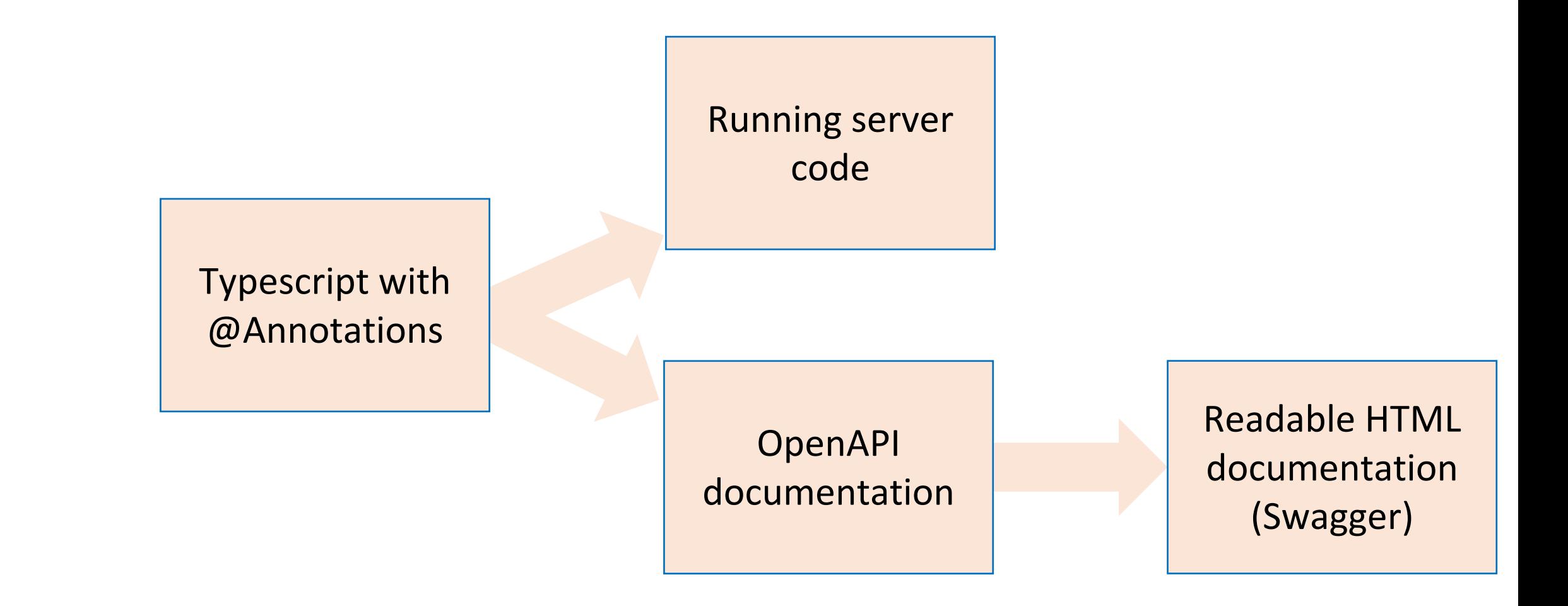

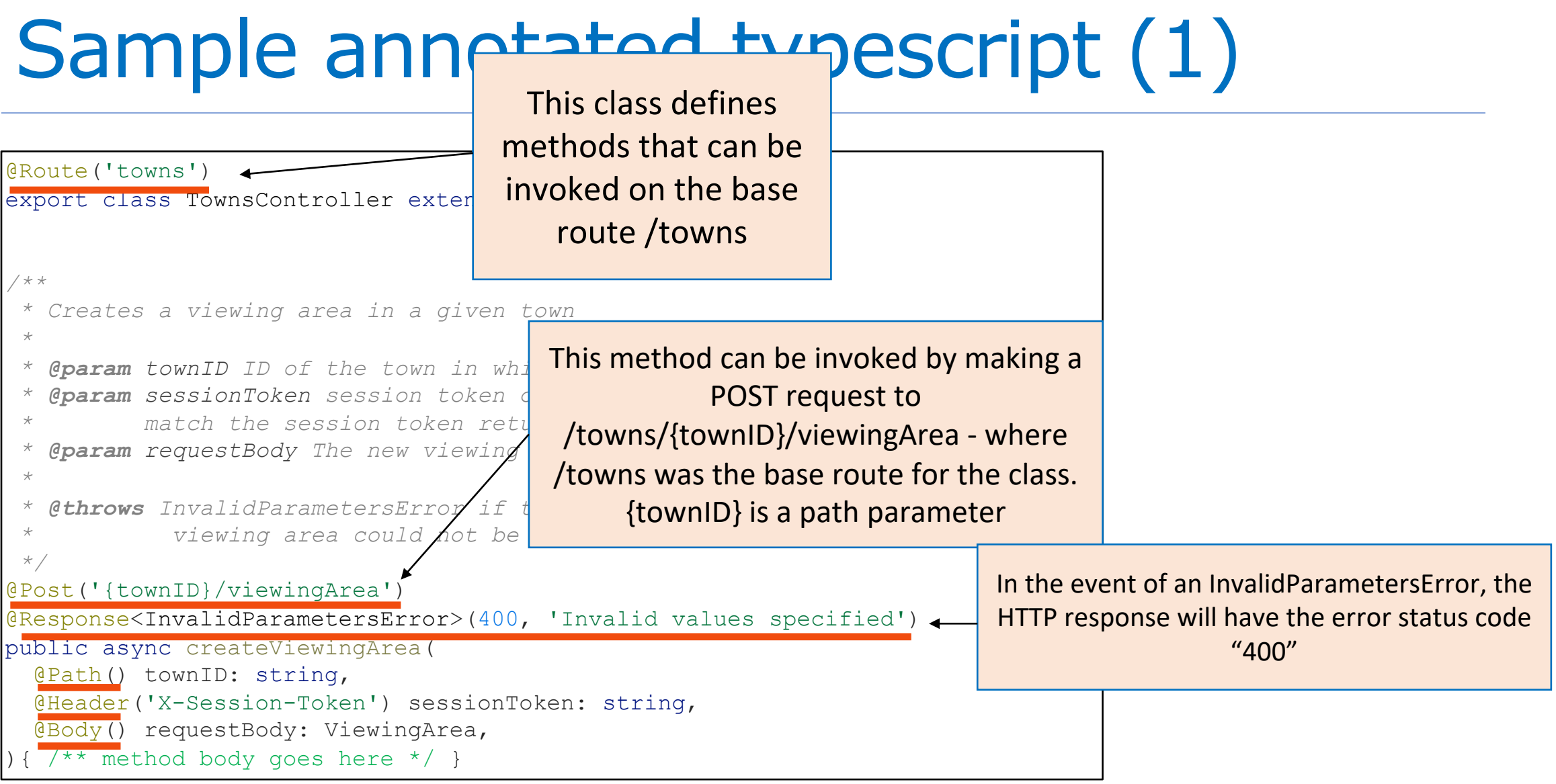

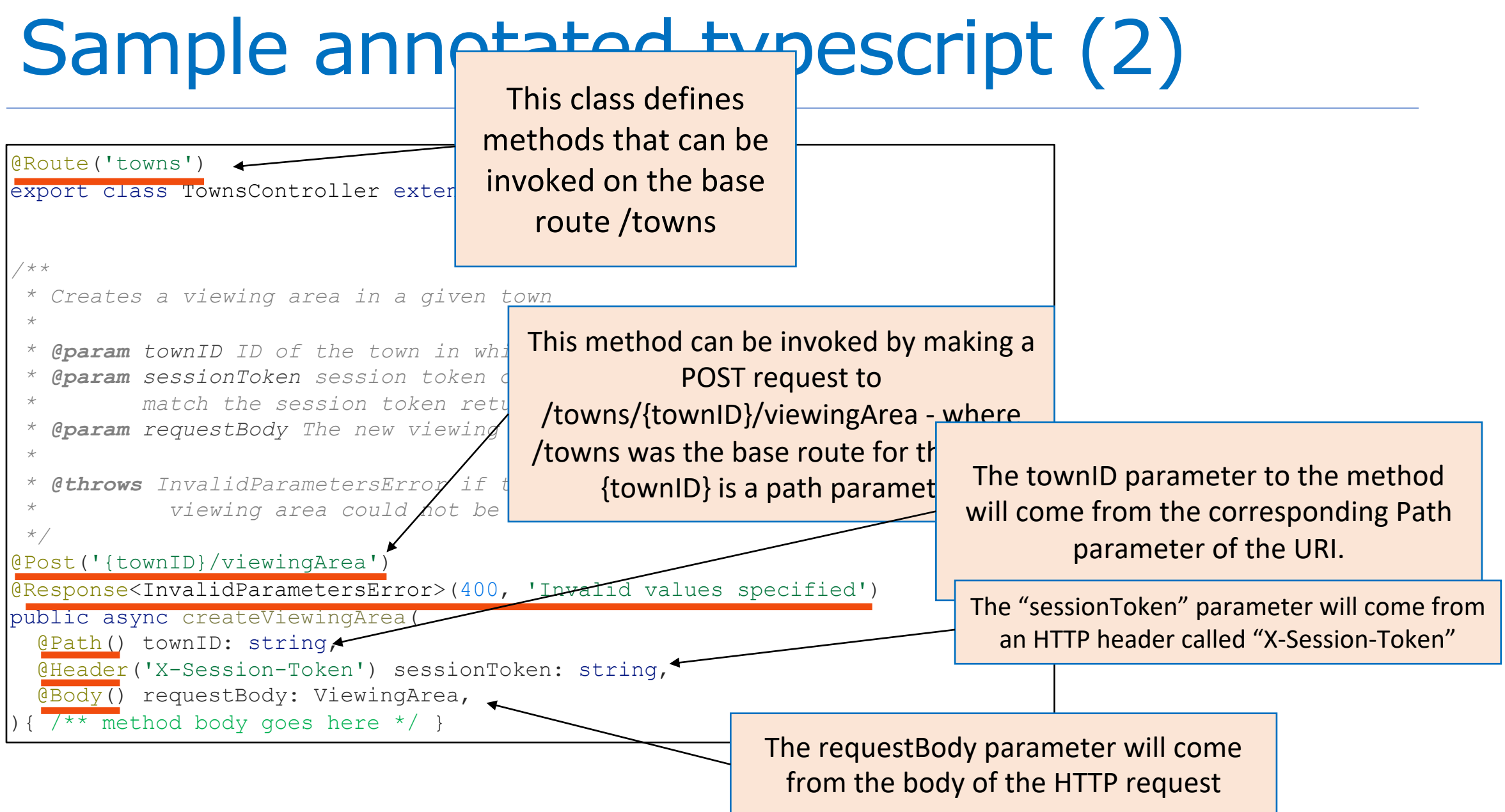

## Sample generated HTML ("Swagger")

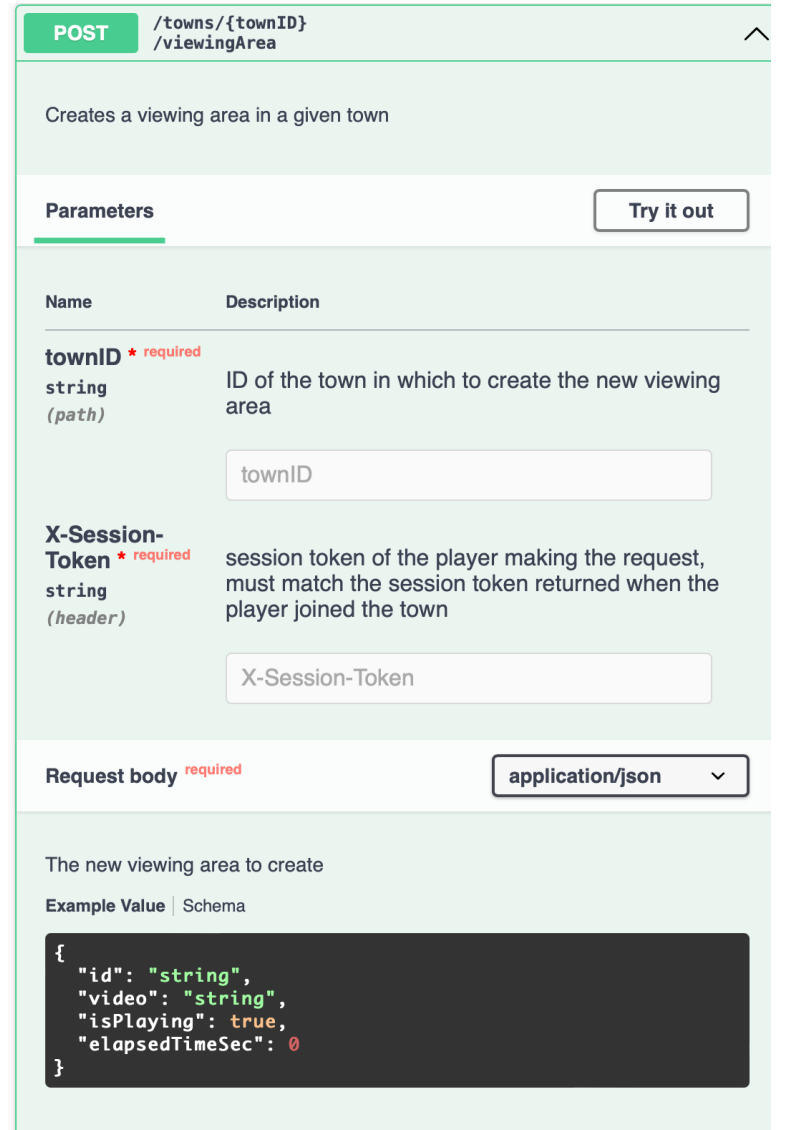

# Swagger in the wild

#### **National Park Service**

[ Base URL: developer.nps.gov/api/v1 ]

This API is designed to provide authoritative National Park Service (NPS) data and content about parks and their facilities, events, news, alerts, and more. Explore the NPS API below and even try to make API calls. In order to try an API call, you'll need to click on the "Authorize" button below and add your API key. If you don't have an API key yet, visit our Get Started page.

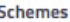

**HTTPS** 

 $\checkmark$ 

a **Authorize** 

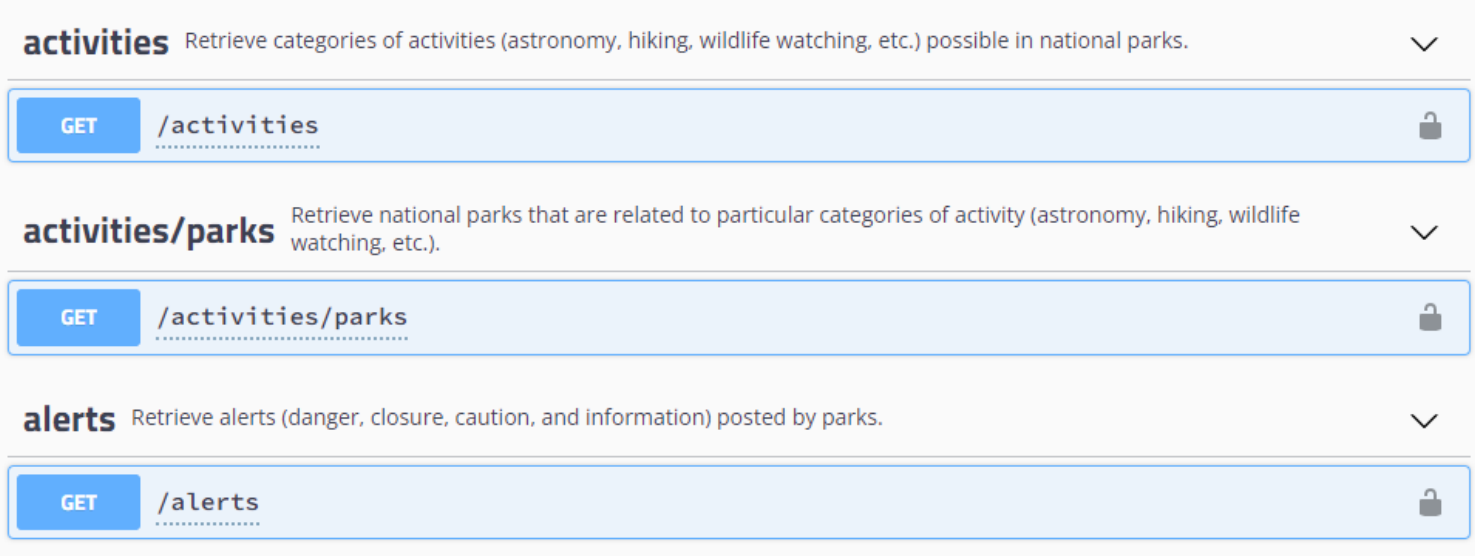

#### Activity: Build the Transcript REST API

```
@Route('transcripts')
export class TranscriptsController extends 
Controller {
    @Get()
```

```
public getAll() {
    return db.getAll();
}
```
Open API Specification

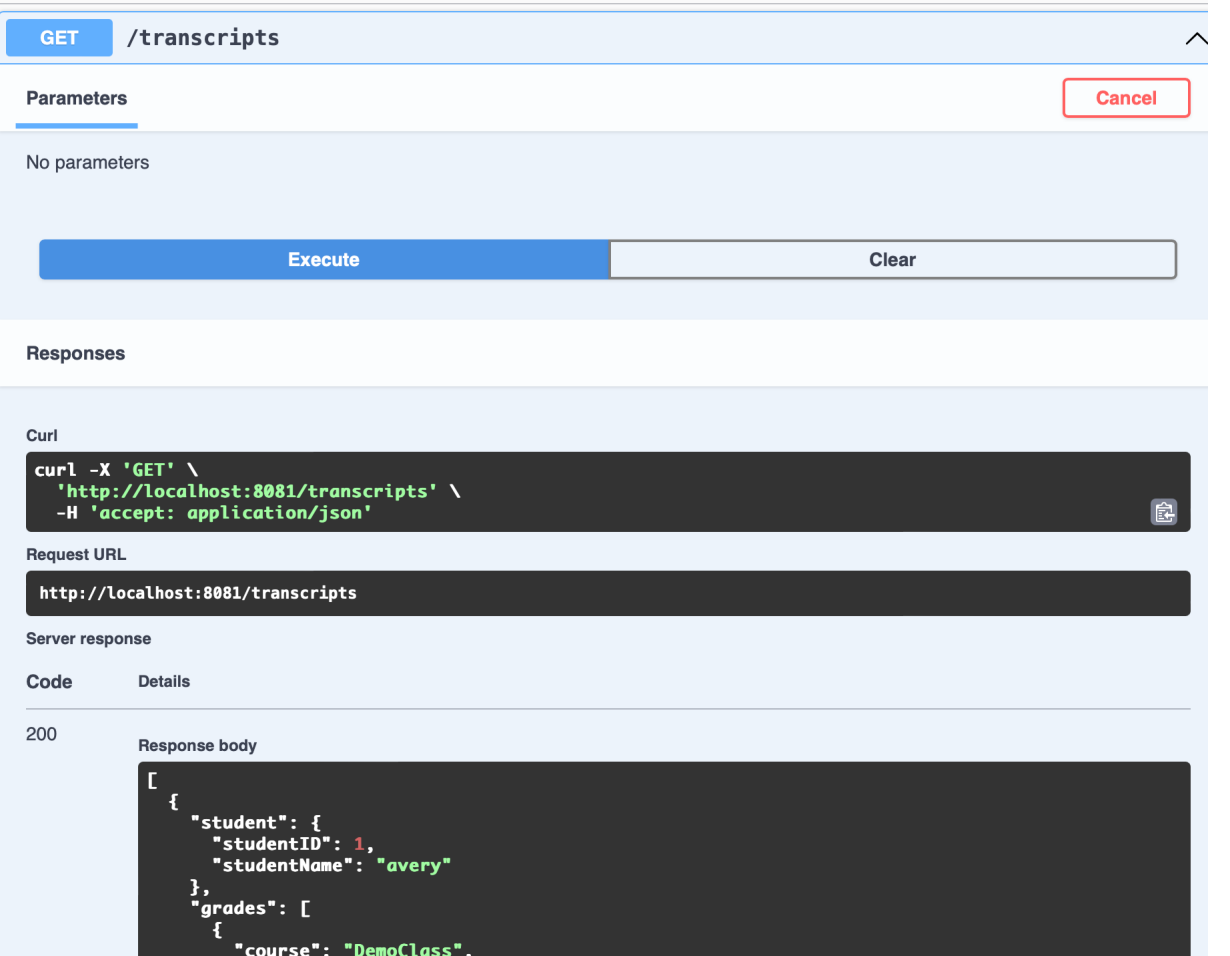

## Learning Goals for this Lesson

- At the end of this lesson you should be able to
	- Explain the basic principles of the REST and WebSocket communication patterns
	- Compare the tradeoffs between REST and **WebSockets**
	- Construct a simple REST server using TSOA